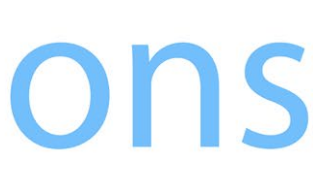

## **MVAPICH2-DPU: Efficient MPI Offloading on BlueField DPUs for Accelerating Scientific Applications**

Dhabaleswar K. (DK) Panda, Nick Sarkauskas, Donglai Dai, Hari Subramoni

March 10, 2022

E-mail: contactus[@x-scalesolutions.com](mailto:d.k.panda@x-scalesolutions.com)

## X-ScaleSolutions

### **Requirements for Next-Generation Communication Libraries**

- Message Passing Interface (MPI) libraries are widely used for HPC and AI applications
- Requirements for a high-performance and scalable MPI library:
	- Low latency communication
	- High bandwidth communication
	- Minimum contention for host CPU resources to progress non-blocking collectives
	- High overlap of computation with communication
- CPU based non-blocking communication progress can lead to sub-par performance as the main application has less CPU resources for useful application-level computation

### **Can MPI Functions be Offloaded?**

- The area of network offloading of MPI primitives is still nascent
- State-of-the-art BlueField DPUs bring more compute power into the network
- Exploit additional compute capabilities of modern BlueField DPUs into existing MPI middleware to extract
	- Peak pure communication performance
	- Overlap of communication and computation

### **Overview of BlueField-3 DPU**

- ConnectX-6 network adapter with 200Gbps InfiniBand
- System-on-chip containing eight 64-bit ARMv8 A72 cores with 2.7 GHz each
- 16 GB of memory for the ARM cores

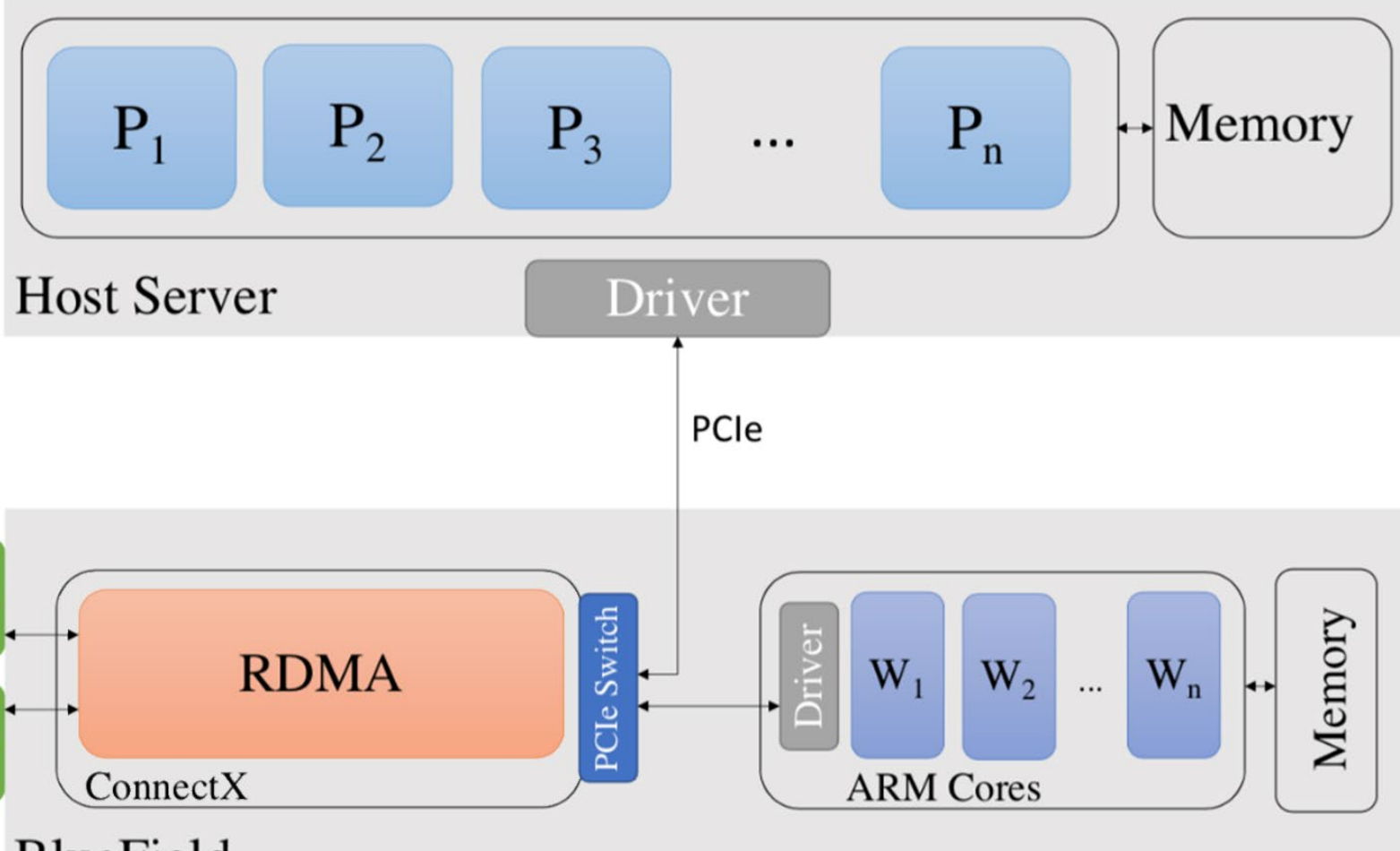

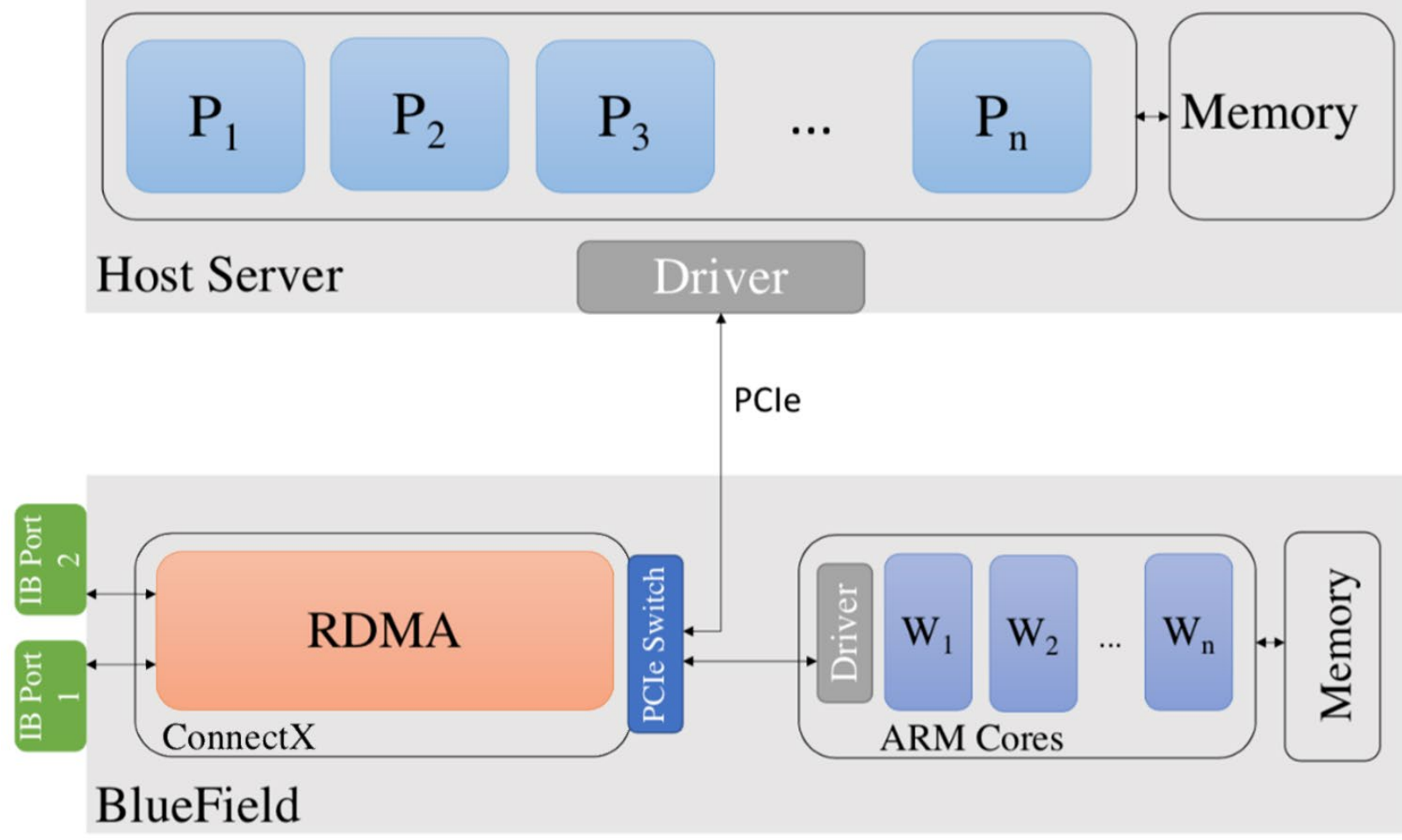

MVAPICH2-DPU MPI library is designed to take advantage of DPUs and accelerate scientific applications

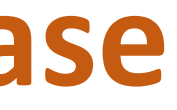

### **MVAPICH2-DPU Library 2022.02 Release**

- Implemented by X-ScaleSolutions
- Based on MVAPICH2 2.3.6, compliant to MPI 3.1 standard
- Supports all features available with the MVAPICH2 2.3.6 release ([http://mvapich.cse.ohio-state.edu](http://mvapich.cse.ohio-stae.edu/))
- Novel framework to offload non-blocking collectives to DPU
- Offloads non-blocking collectives (MPI\_Ialltoall, MPI\_Iallgather, MPI\_Ibcast, etc) to DPU
- Up to 100% overlap of computation with non-blocking collective
- Accelerates scientific applications using non-blocking collectives

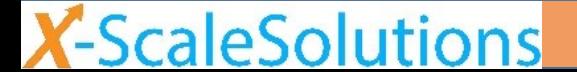

- 
- 
- **There are five steps for running an application using MVAPICH2-DPU library on the HPCAC Thor cluster.**
- Step 1. On the Thor cluster, there is a ConnectX-6 Host Channel Adapter (HCA) as well as the BlueField HCA. Select the BlueField HCA if there are multiple HCAs installed in the system by adding the following to  $\gamma$ , bashrc:

```
STR='hostname'
SUB="bf"if [[ "SSTR" == \star "SSUB" \star ]]; then
  export MV2_IBA_HCA=mlx5_0
else
  export MV2_IBA_HCA=mlx5_2
fi
```
### **Running Applications using MVAPICH2-DPU**

### **Running Applications using MVAPICH2-DPU (cont.)**

Step 2. Allocate resources with Slurm, making sure to allocate the corresponding BlueField to each host:

salloc  $-N$  8  $-p$  thor  $-w$  thor $[001-004]$ , thor-bf $[01-04]$   $-t$  2:00:00

Step 3. Create a hostfile using allocated nodes with the format hostname:processes per node. Example hostfile:

thor001:32 thor002:32 thor003:32 thor004:32

**X-ScaleSolutions** 

### **Running Applications using MVAPICH2-DPU (cont.)**

Step 4. Create a dpufile by adding allocated BlueField hostnames one per line without any duplicates. Note: the ':' operator is unsupported in a dpufile. MVAPICH2-DPU will determine the optimal number of processes per BlueField at runtime.

Example dpufile:

thor-bf01 thor-bf02 thor-bf03 thor-bf04

A dpufile can be generated using the following command:

scontrol show hostnames | grep bf > ./dpufile

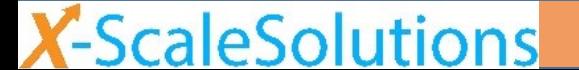

### **Running Applications using MVAPICH2-DPU (cont.)**

Step 5a. Run mpirun rsh with DPUs enabled using the hostfile and dpufile:

mpirun rsh -np <n host processes, not including DPUs> -hostfile ./hostfile -dpufile ./dpufile \ MV2\_USE\_DPU=1 \ <path to application executable>

Step 5b. Run mpirun rsh with DPUs disabled using just the hostfile:

mpirun rsh -np <n host processes, not including DPUs> -hostfile ./hostfile MV2\_USE\_DPU=0 \ <path to application executable>

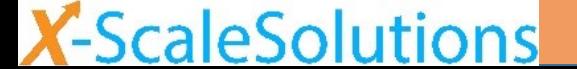

### **Total Execution Time with osu\_Ialltoall (32 nodes)**

32 Nodes, 16 PPN 32 Nodes, 32 PPN

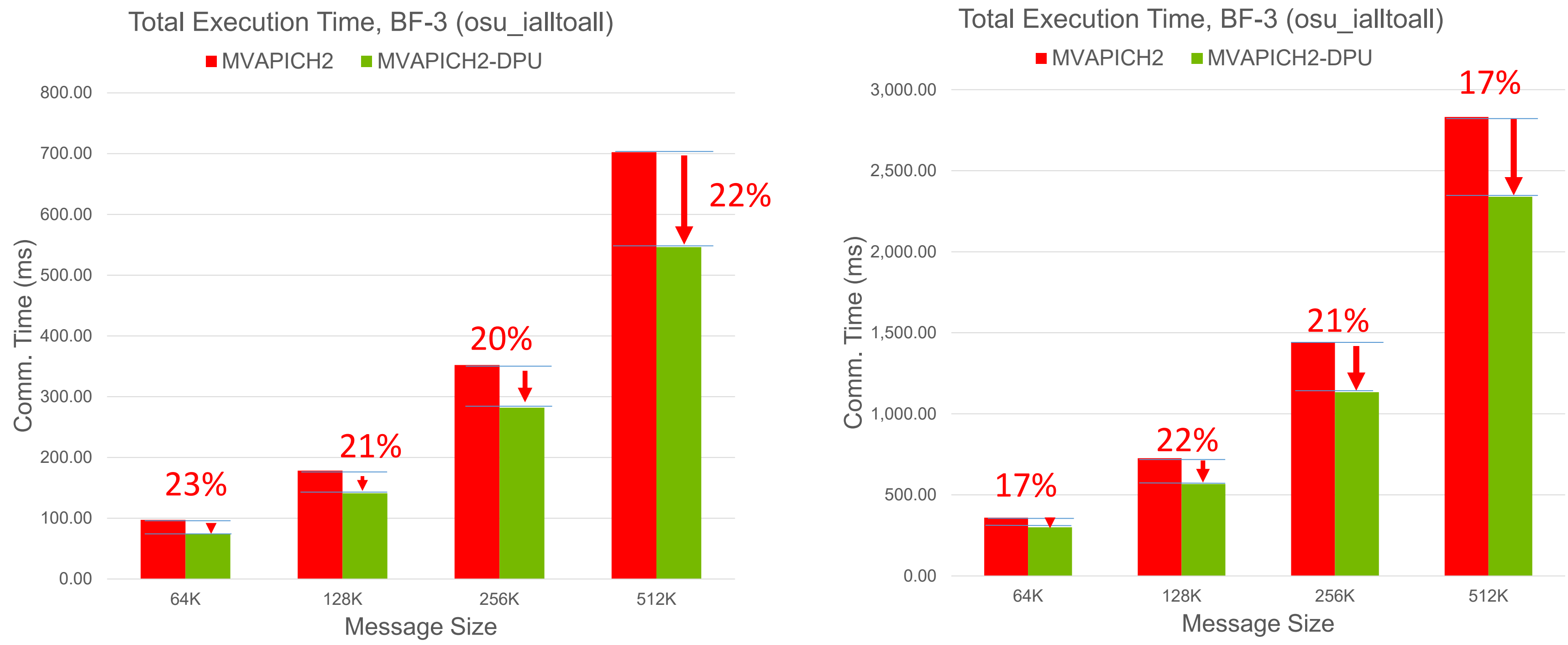

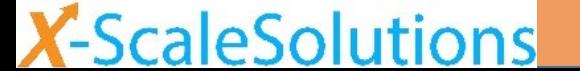

32 Nodes, 16 PPN 32 Nodes, 32 PPN

**X-ScaleSolutions** 

Delivers peak overlap

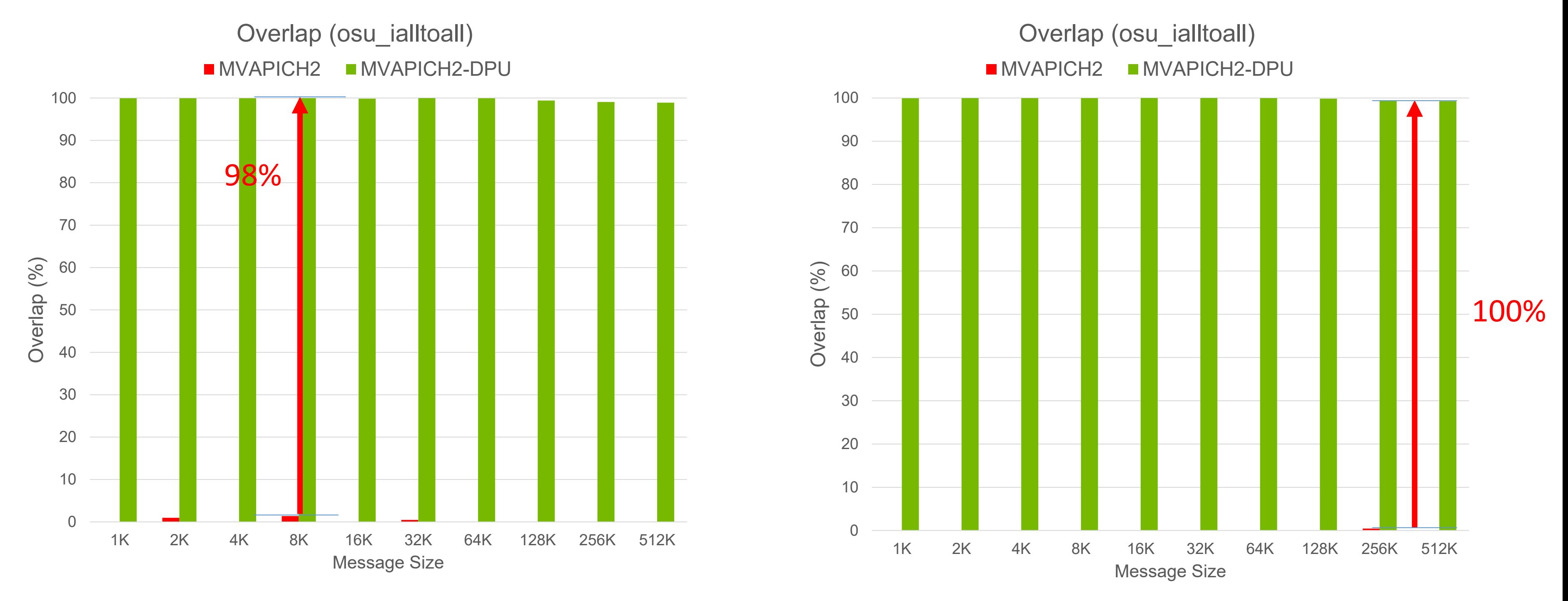

### **Overlap Between Computation & Communication with osu\_Ialltoall (32 nodes)**

### **Total Execution Time with ous\_Iallgather (16 nodes)**

16 Nodes, 1 PPN 16 Nodes, 32 PPN

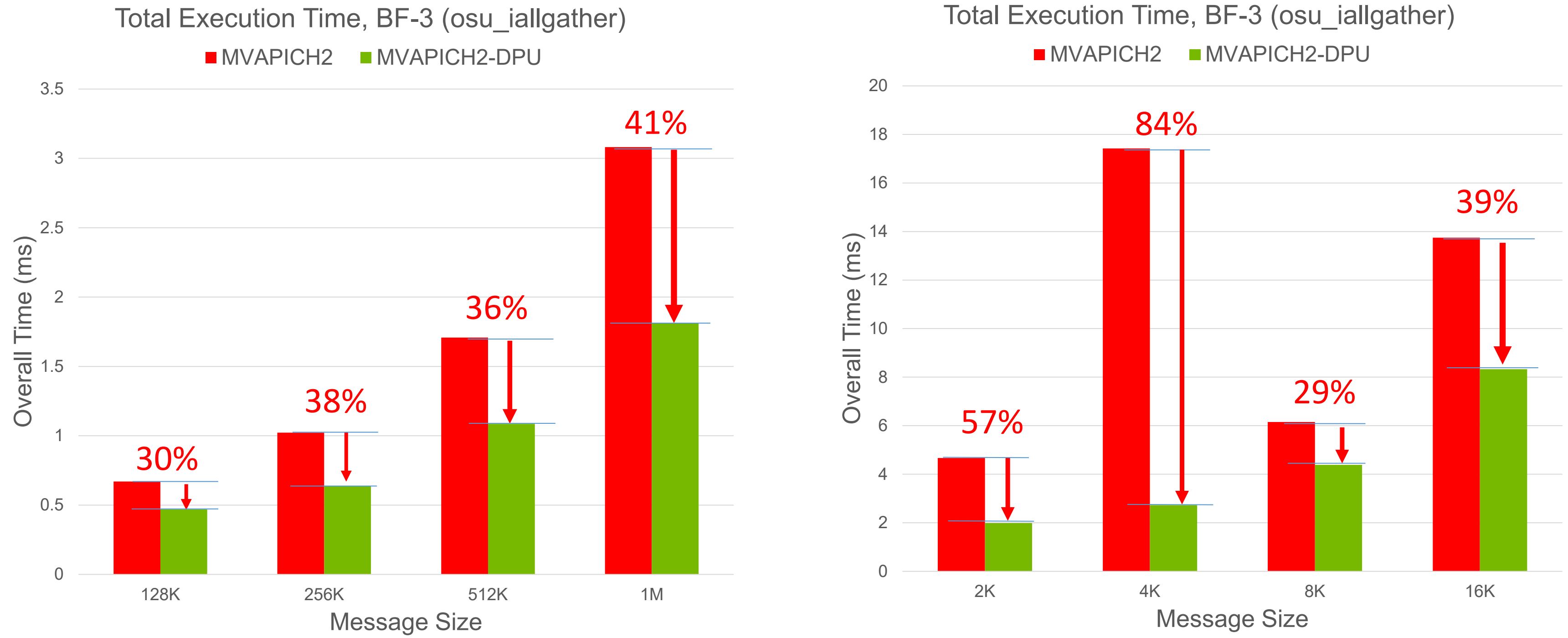

### **Total Execution Time with ous\_Ibcast (32 nodes)**

32 Nodes, 1 PPN 32 Nodes, 16 PPN

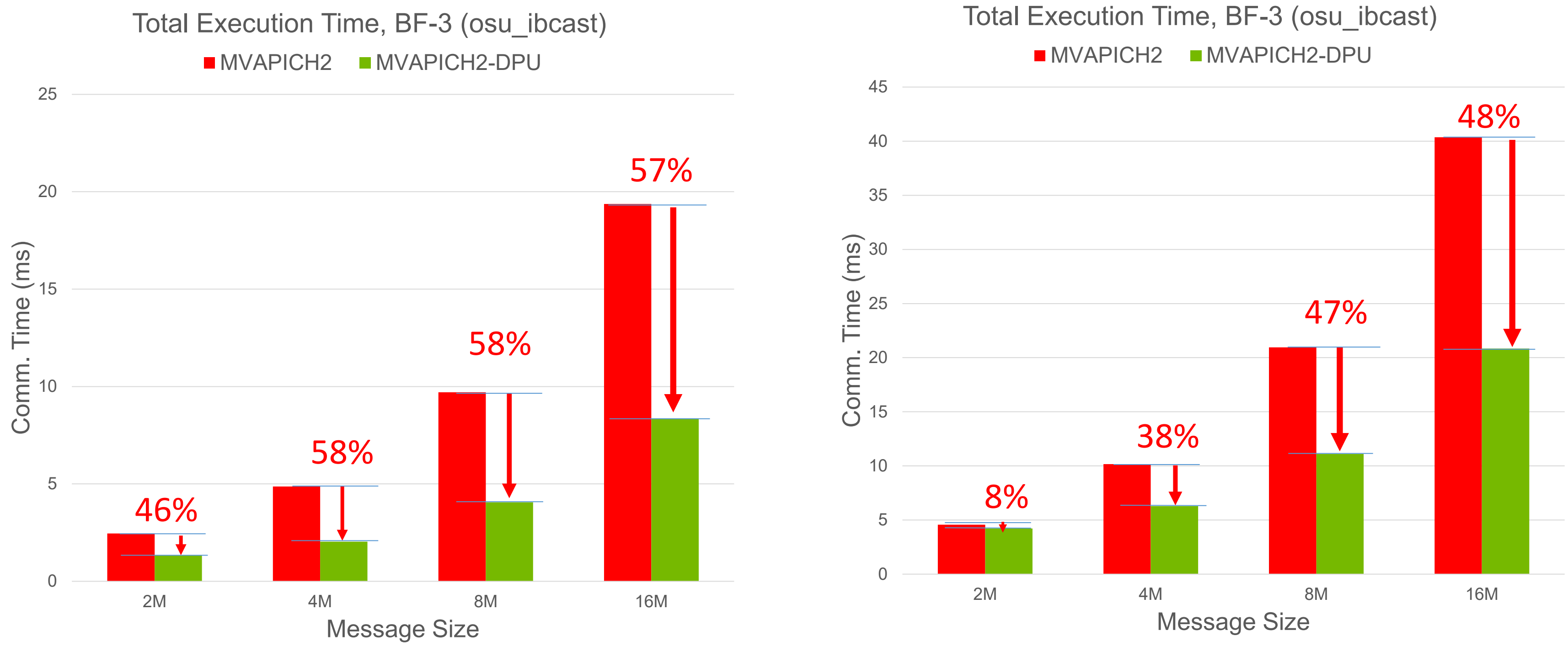

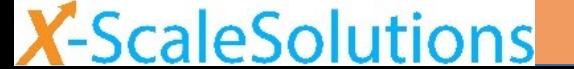

### **P3DFFT Application Execution Time (32 nodes)**

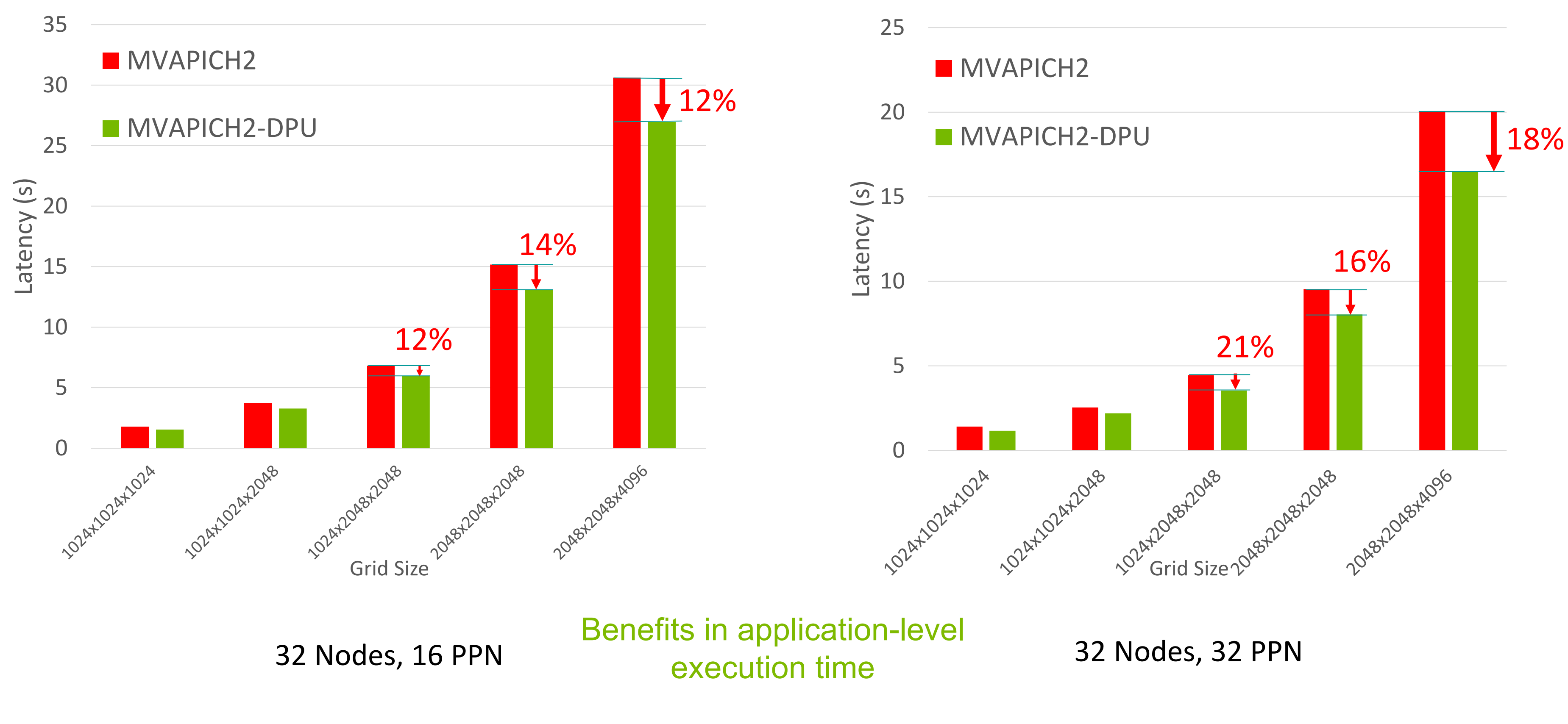

**X-ScaleSolutions** 

### **ISC'22-SCC** 14

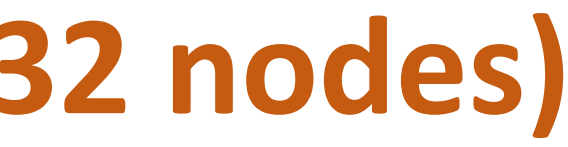

### **Conclusion**

- Efficient MVAPICH2-DPU MPI library utilizes the BlueField DPU to progress MPI non-blocking collective operations
- Provides up to 100% overlap of communication and computation for nonblocking Alltoall, Allgather, Bcast, etc
- Reduces the total execution time of P3DFFT application up to 21% on 1,024 processes
- Work in progress for MVAPICH2-DPU library to efficiently offload more types of non-blocking collective operations to DPUs

# **Thank You!**

Dhabaleswar K. (DK) Panda, Nick Sarkauskas, Donglai Dai, Hari Subramoni

[contactus@x-scalesolutions.com](mailto:contactus@x-scalesolutions.com)

# **X-ScaleSolutions**

<http://x-scalesolutions.com/>

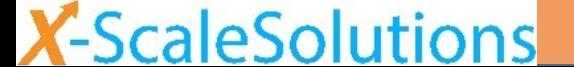

**ISC'22-SCC** 16

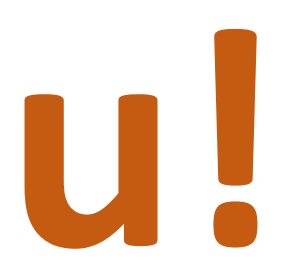